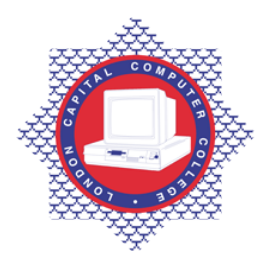

**LONDON CAPITAL COMPUTER COLLEGE** 

## **Diploma in Computerised Accounting (333) – Excel Accounting**

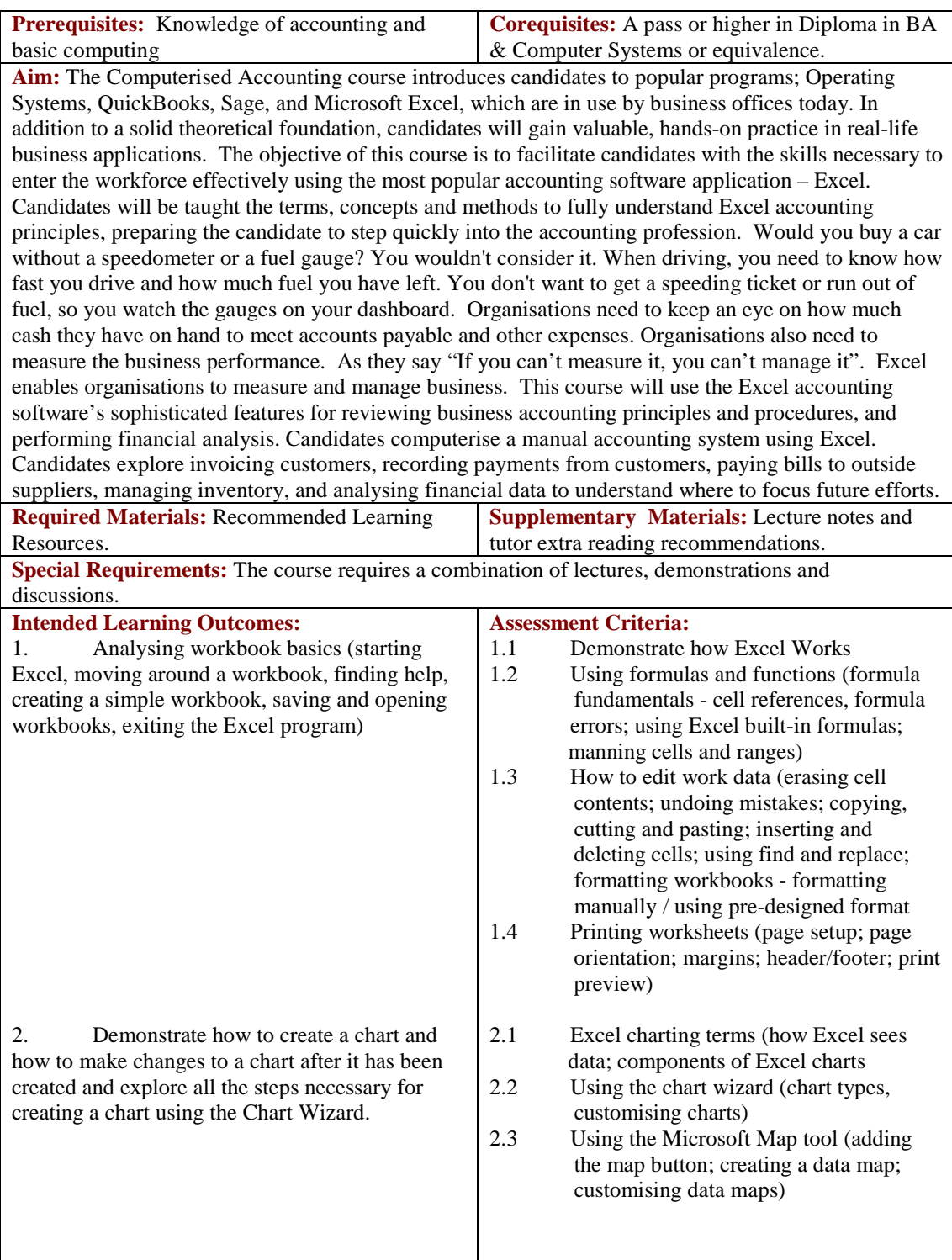

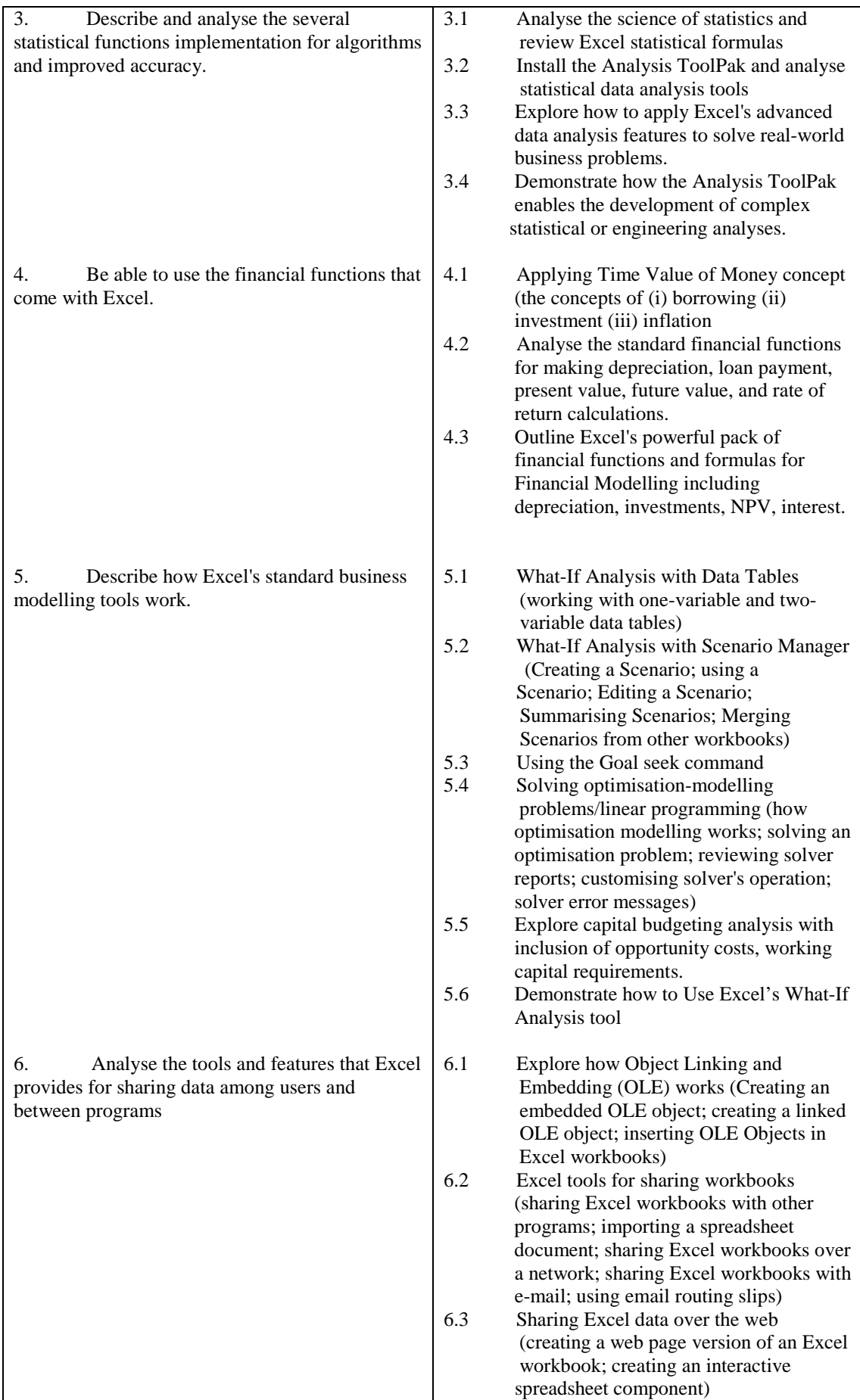

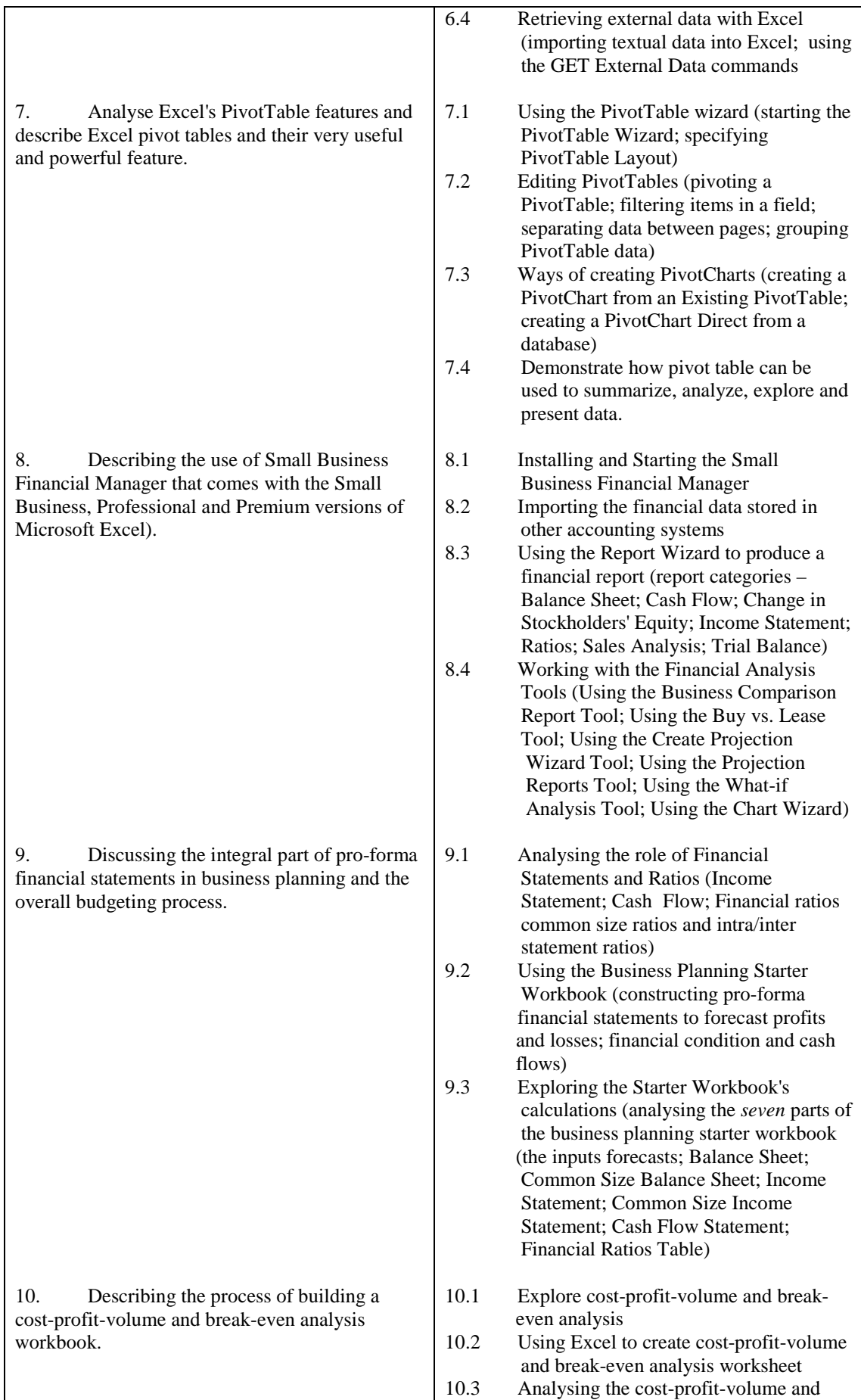

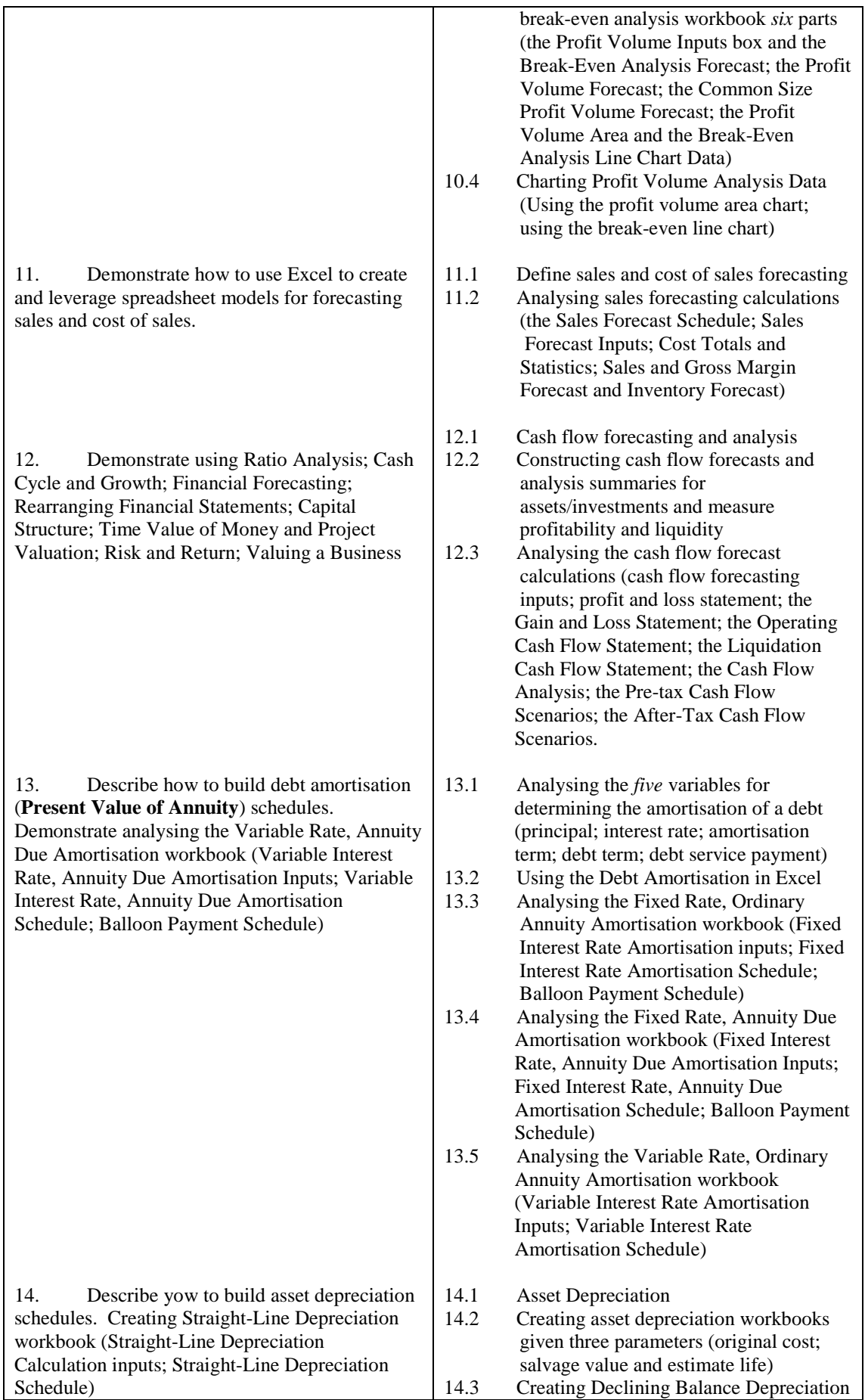

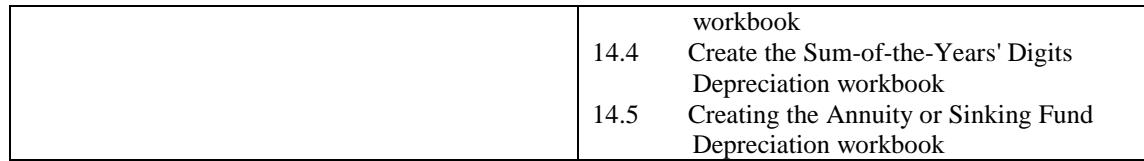

## **Recommended Learning Resources: Excel Accounting**

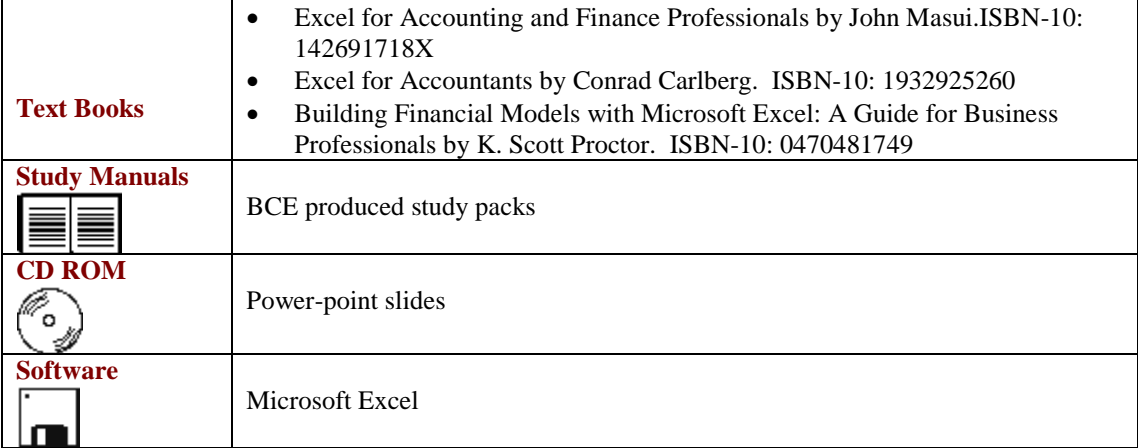